## **Brightpearl**

## **Checklist:**

## **15 Tasks to Help You Breeze Through Your Next Bank Reconciliation**

**It's crucial that the transactions in your accounting system match your bank statement 100 percent. Breeze through your next Bank Reconciliation with these 15 tasks!**

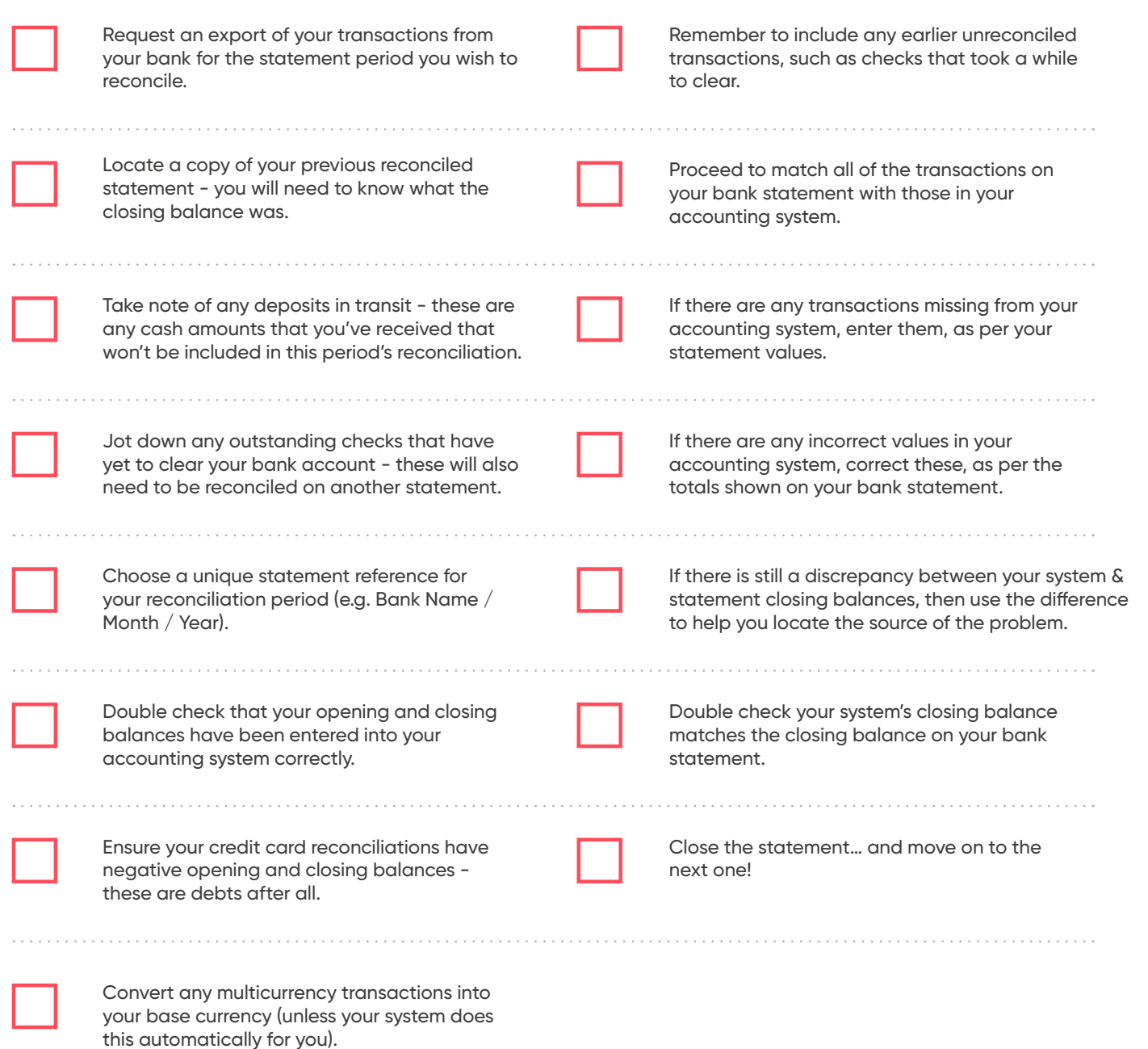

**With the help of these 15 tasks, you should fly through your next bank reconciliation, allowing you to spend more time on growing your business - good luck!**

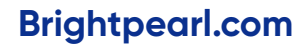